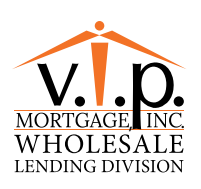

## **WHOLESALE REVERSE FILE FLOW**

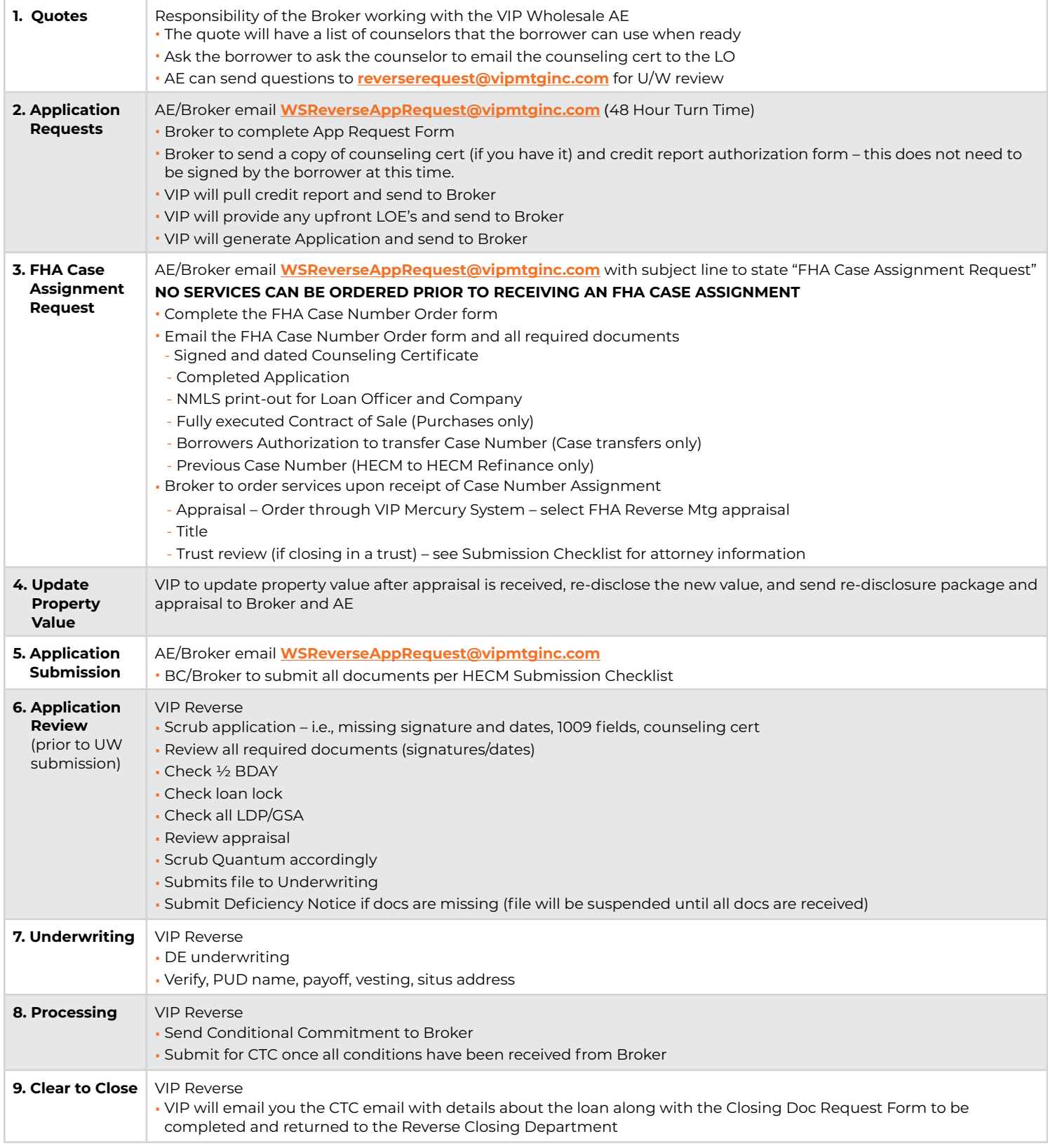

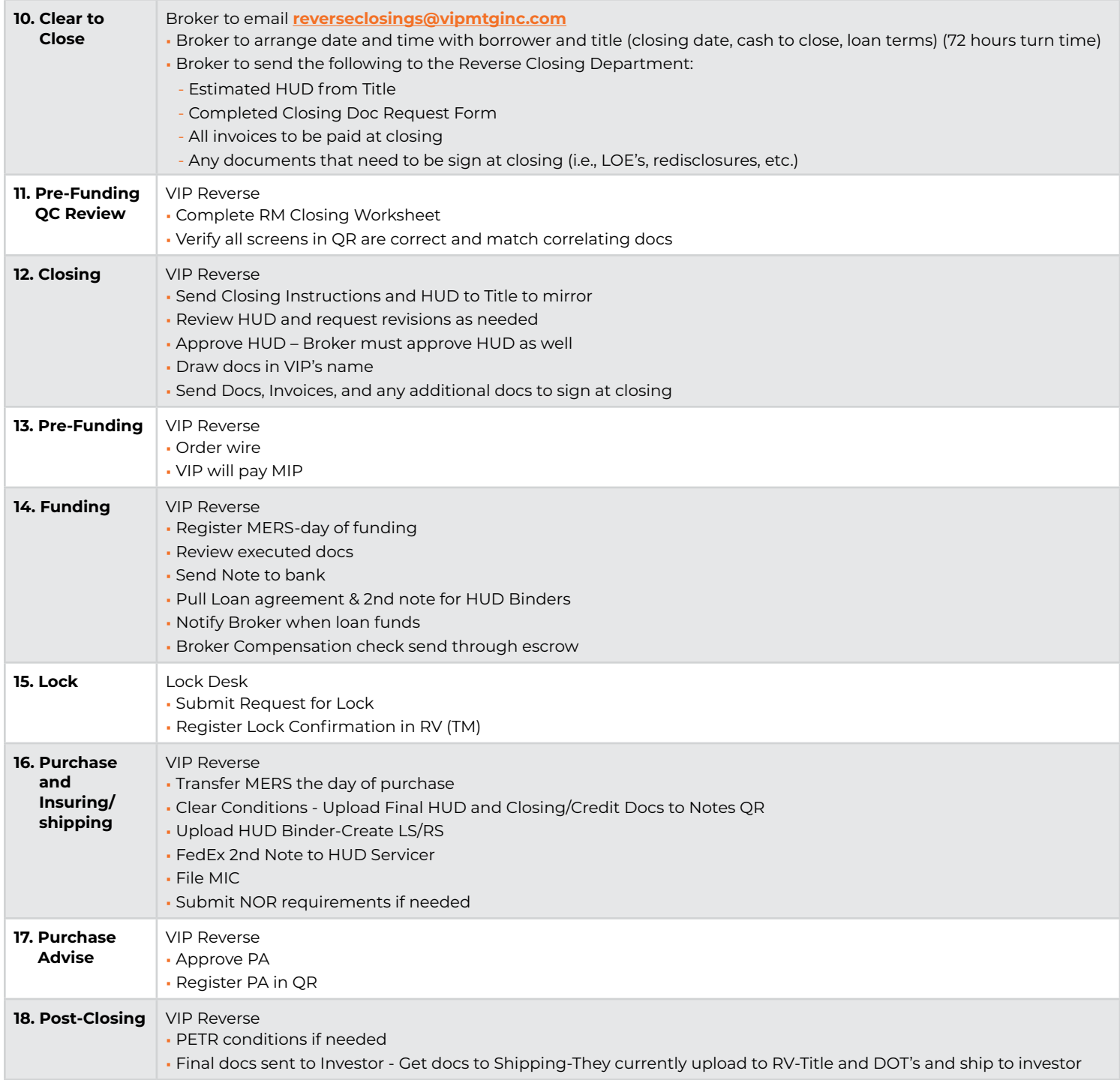

## **Designated Reverse Mortgage Operations Department:**

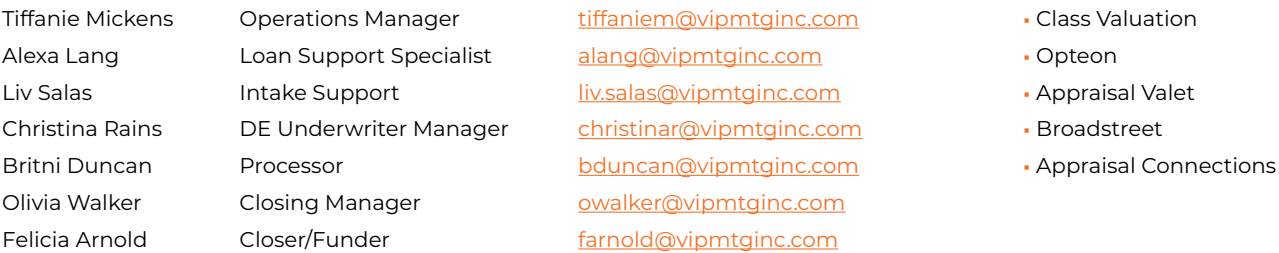

**AMCs**